## COVID-19 Test Types

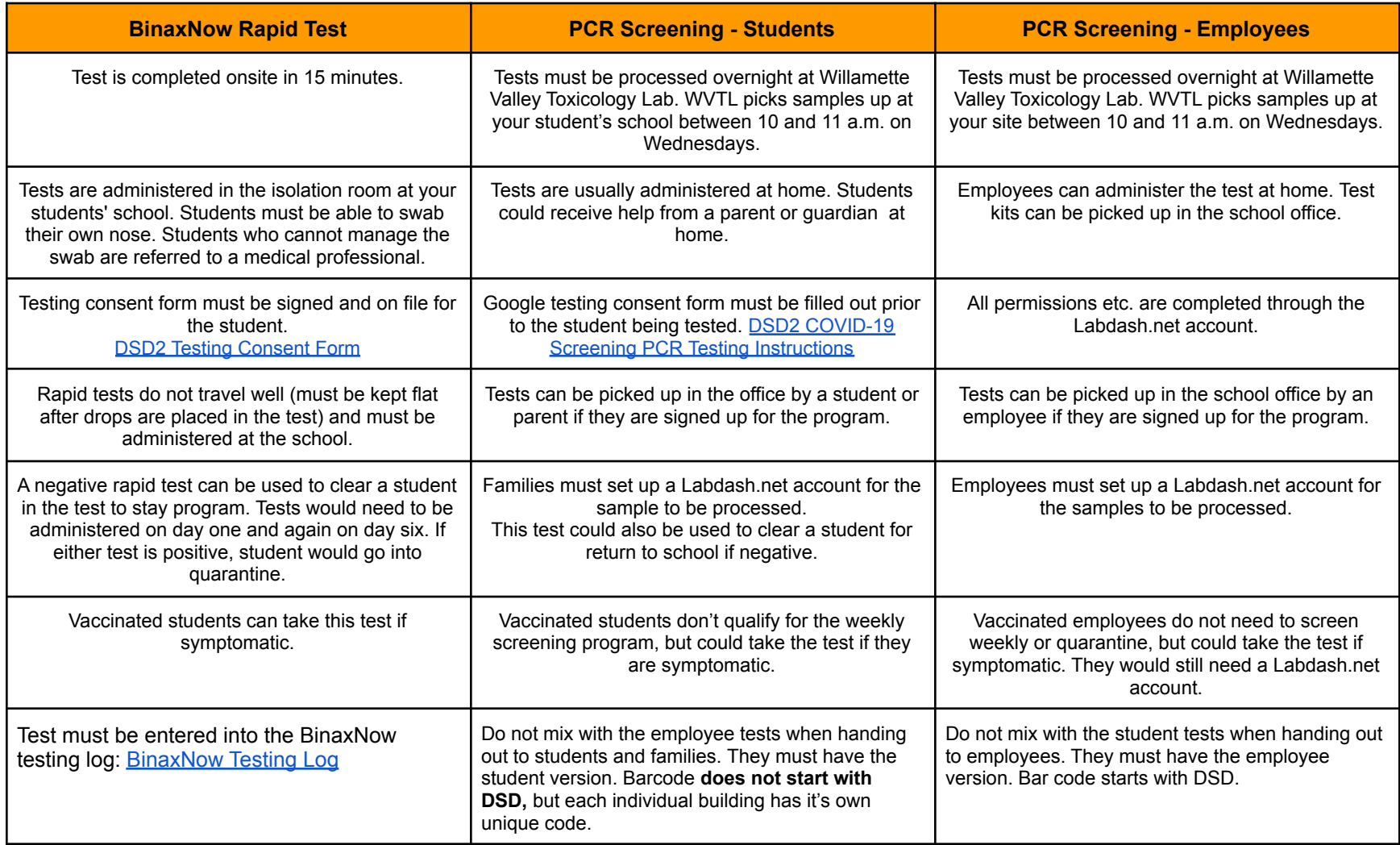

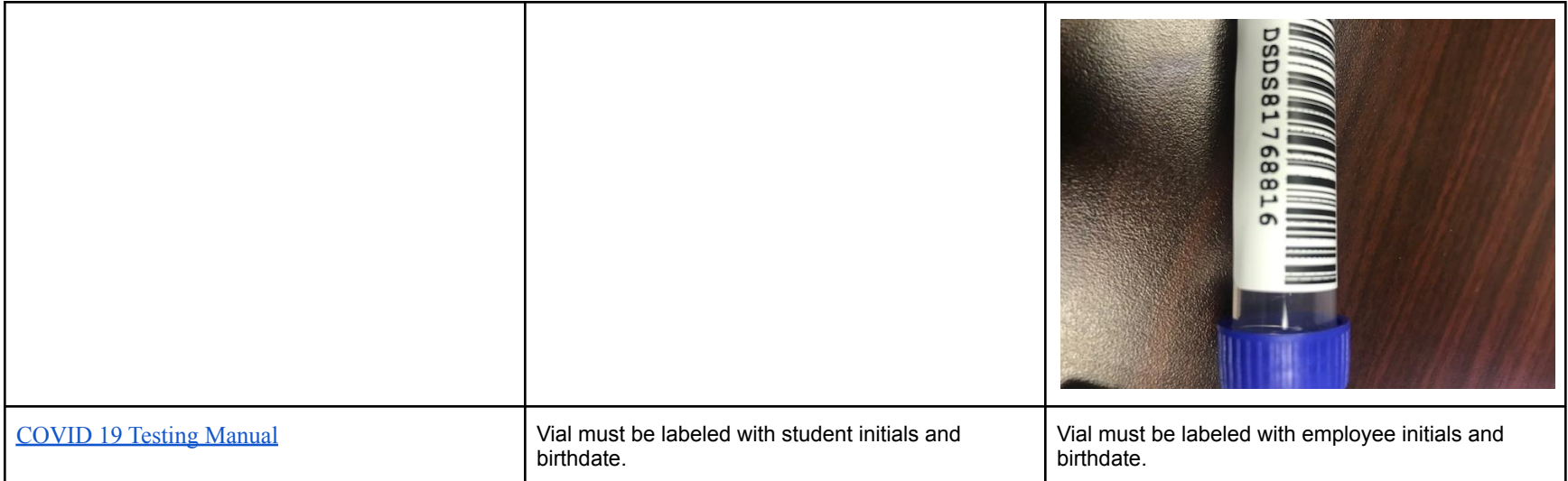